# **13, 오늘의 운세**

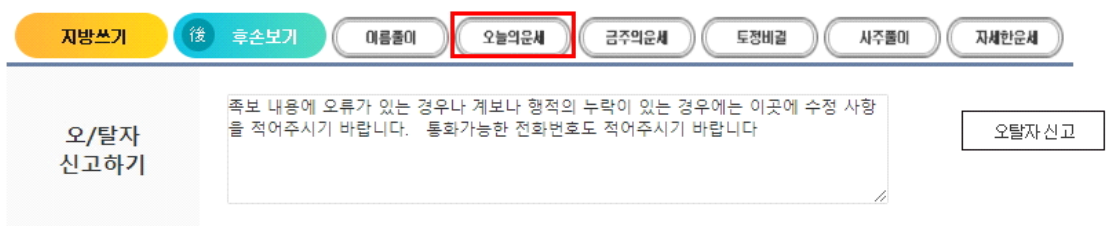

#### 위의 족보 내용을 확인한 결과 이상내용은 오탈자신고하기로 신고하였으며 그 이외는 이상이 없음을 확인합니다

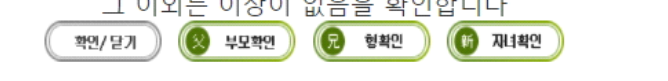

[二均 이균] 님의 형제나 자녀의 수단을 신청하시려면 아래를 클릭하고 작성해주세요  $(2 \Leftrightarrow E \wedge E \wedge E)$  (2 even ) (2 even ) (5 even) (6 Ald  $\rightarrow$ 

### 개인 행적에서 '오늘의운세' 클릭

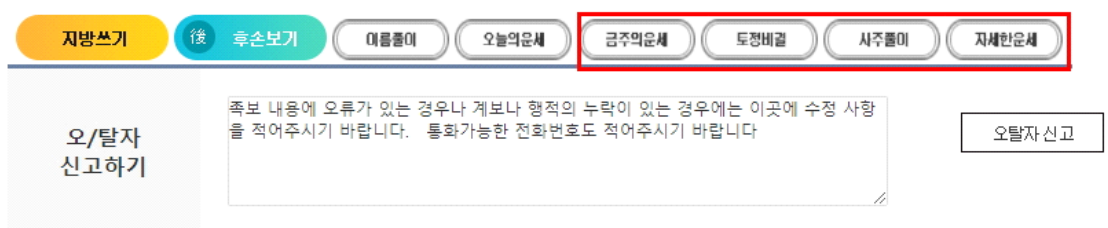

위의 족보 내용을 확인한 결과 이상내용은 오탈자신고하기로 신고하였으며 그 이외는 이상이 없음을 확인합니다 확인/닫기 ) (3) 부모확인 ) (7) 형확인 ) (1) 재녀확인 )

[二均 이균] 님의 형제나 자녀의 수단을 신청하시려면 아래를 클릭하고 작성해주세요  $(2 \div 2 \div 2)$   $(2 \div 2 \div 2)$   $(3 \div 2 \div 2)$   $(4 \div 2 \div 2)$ 

개인 행적에서 '오늘의운세','토정비결' 클릭

## 오늘의운세

벌레가 나무 잎을 갉아먹는 형국이요. 해가 서산에 기우는 운입니다. 지 는 해가 지고 싶어서 지겠습니까? 이 또한 우주의 섭리라 세상은 돌고 돌며 인생 또한 돌고 도니 오르막이 있으면 내리막이 있는 법입니다. 만사가 얽히고 설켜서 뜻대로 되지 않으나 이럴 때가 인간에게는 도리 어 정신적으로 성장할 수 있는 계기가 될 수 있습니다. 이처럼 좋지 못 한 운세가 찾아오는 것이라 반갑지 않은 일이지만 그것을 어떻게 막고 수용하느냐가 상태에 강권이 됩니다. 하는 일이 뜻과 같이 안 된다 하여 전전긍긍 할 것이 아니며 심사숙고해서 실마리를 풀어나가도록 하시면 차츰 길한 일이 있겠습니다.

작은 규모에 기업을 하거나 정치하는 사람 농부에게는 별 타격이 없겠 고, 교수나 연예인도 그런 되로 좋겠습니다.

사업 운은 하던 일을 계속하며 다른 일은 손대지 말고 함부로 나서지 말 며 소극적인 행동을 하는 것이 좋습니다.

소원하는 일은 성취되기 어렵겠으며 지성을 다하면 작은 소원 성취되겠 지만 큰 소원은 아직 성취될 때가 아닙니다.

재물 운은 무리한 투자와 숫자를 삼가 하고 수입을 늘리기보다는 지출 을 줄이는 것이 현명한 방법이 되겠습니다.

애정 운은 처음 사귀는 사람은 상대방을 깊이 알아 본 연후에 교제를 시 작하시고 깊은 사이에 있는 사람은 빨리 결정을 내리시기 바랍니다. '매매는 파는 것은 괜찮으나 사는 것은 구설수가 있으니 일단 보류하십 시오.

기다리는 사람은 연락은 오겠으나 방해하는 것이 있어서 당분가 오지 못하겠고, 가출한 사람은 빠른 시일 내에 찾기는 힘들겠습니다.

출행은 기분전환을 위한 여행 가까운 곳으로 떠나는 여행은 무방하겠으 나 먼 곳으로 떠나는 여행은 손재수가 있으니 조심하셔야 되겠습니다. '소송은 시일이 오래가고 불리 하니 타협하는 것이 좋겠습니다. 잃어버린 물건은 찾기는 하나 파손된 것으로 보입니다.

건강은 감기 등 하찮은 질병으로 고생 할 수 있겠고, 오랫동안 앓고 있 '는 질병은 악화될 염려가 있으며 심하면 수술도 받겠으니 사전에 의사 와 상의하십시오.

A4용지를 준비하고 인쇄버튼을 클릭하세요.

토정비결

인쇄하기

#### 乾之始

[註解]:有變化之意。 [卦象]:東風解凍 枯木逢春 東風解凍枯木逢春小往大來積小成大災消福來心神安 月明中天 天地明朗 春回故國百草回生 卯月之中必生貴子 君謀大事何必疑慮若逢貴人身榮家安春?雖小通勞方?大 봄바람은 얼음을 녹이고 고목나무 가지에도 봄이 온다. 적은 것은 가고 큰 것이 오게 되니 적은 것들이 쌓여 큰 것을 이룬다. 재앙은 사라지고 복이 오니 마음과 정신이 자연스럽게 편안하다. 달이 하늘 한 복판에 밝게 떠 있으니 하늘과 땅이 밝고 환하다 이 땅에 봄이 돌아오니 백가지 초목들이 회생한다. 음력 2월 중에는 반드시 귀한 자손을 얻는다. 군자가 큰 일을 도모하고자 하는데 어찌 의심과 염려를 하는가 만인 귀인을 만난다면 몸은 영화롭고 집안은 평안하다 봄에는 비록 재수가 조금 통하나 노력하면 언제나 크게 된다.

### 正月(1월)

春化日暖鳳雛麟閣災消福來弄璋之慶若非如此進財添土 봄날씨가 따뜻하고 화창하며 봉황새끼와 기린을 함께 기른다 재앙은 사라지고 복이오며 귀한 자녀가 탄생하는 경사다 만약 귀한 자녀가 탄생하지 않으면 재물과 토지가 늘어난다.

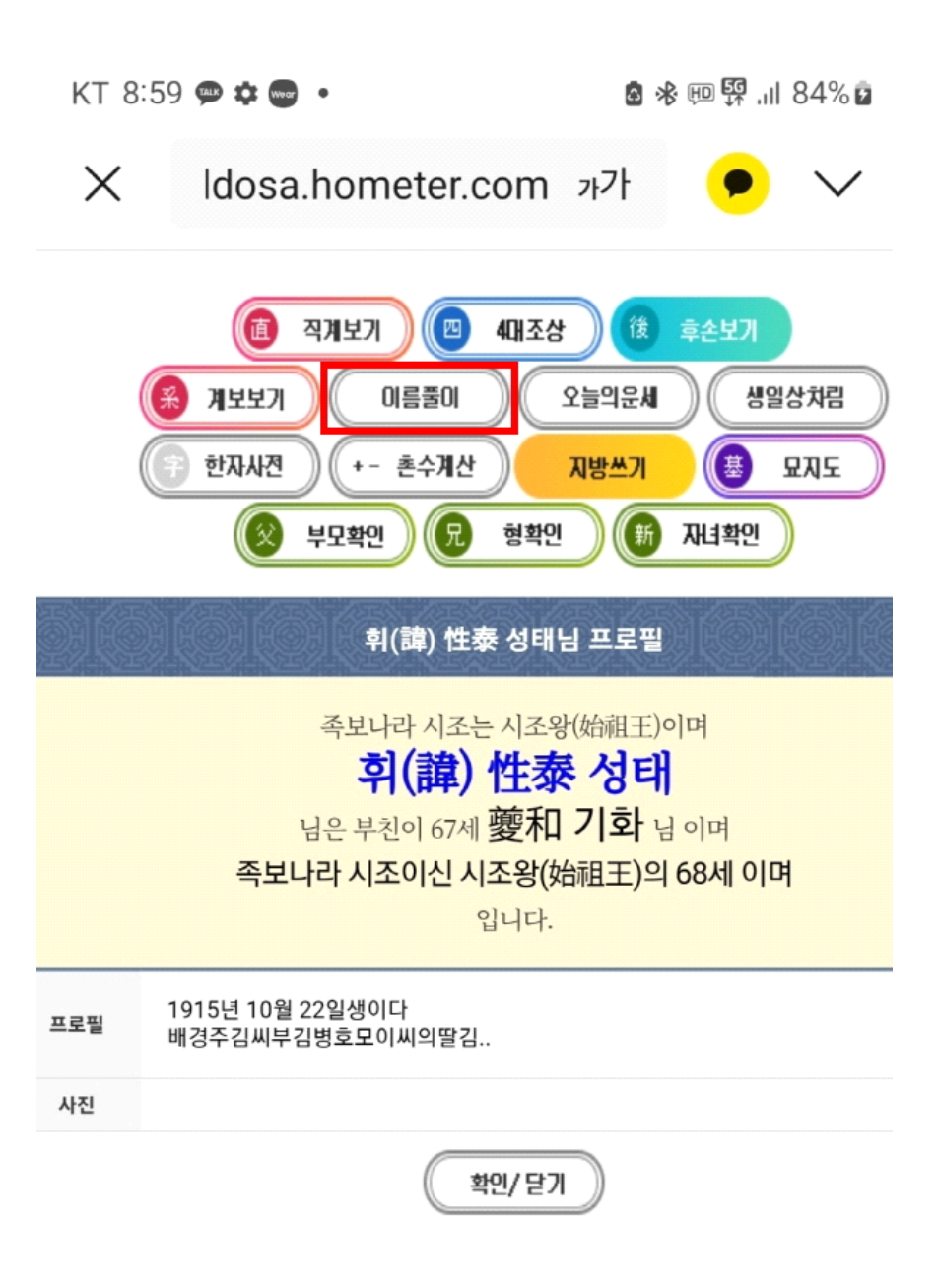